## 认证电子书

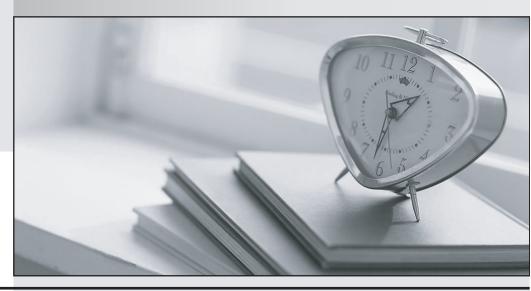

质 量 更 高 服 务 更 好

半年免费升级服务

http://www.itrenzheng.com

Exam: ST0-10X

Title : Veritas Storage Foundation

5 for Unix (STS)

Version: DEMO

1. You want to allow non-layered volume to change to layered stripe-mirror volume while remaining online.

What is the correct procedure to perform this conversion?

A.Convert the volume, stop the volume, remount the file system, and start the volume.

B.Unmount the file system, stop the volume, convert the volume, start the volume, and remount the file

system.

C.Resync the volume, convert the volume, and mirror the volume.

D.Stop the volume and then convert the volume.

Answer: C

2. How many free partitions do you need to encapsulate a boot disk?

A.1

**B.2** 

C.3

D.4

Answer: B

3. Which two restrictions does relayout place on the administration of a volume while it is in progress?

(Select two.)

A.During a relayout, you cannot create a sparse plex.

B.During a relayout, you cannot change the number of mirrors in a volume.

C.During a relayout, you cannot change the number of subdisks in a volume.

D.During a relayout, you cannot create a snapshot of a volume.

E.During a relayout, you cannot create a backup of a volume.

Answer: AD

4. You are monitoring a file system on a Solaris operating system using Veritas Volume Manager when

the following kernel message appears: WARNING: msgcnt x: mesg 069: V-2-69: memory usage specified

by the vxfs:vxfs\_ninode and vxfs:vx\_bc\_bufhwm parameters exceeds available memory; the system may

hang under heavy load. You need to resolve this error. What should you do?

A.Increase the value of one or both parameters to 100% of physical memory or to 100% of kernel virtual

memory

B.Remove either the physical memory parameter or the kernel virtual memory parameter.

C.Leave the parameters at current levels and disregard the system message because it is a false

message.

D.Reduce the value of one or both parameters to less than 50% of physical memory or to 66% of kernel

virtual memory

Answer: D

5. You are auditing a current storage environment that is not utilizing storage tiering. The information

gained from the audit is to be used in a new storage tiering design that will have 4 tiers (Tiers 1-4). You

need to determine the location for archive data which needs to be accessible but is not used heavily.

Where should you store this data?

A.Tier 1: High-end storage arrays with fast, reliable network connections.

B.Tier 2: High-end arrays, but performance is not a priority.

C.Tier 3: Mid-range to low-end storage arrays with fast, reliable network connections.

D.Tier 4: low-cost media, such as tape, with little consideration given to performance.

Answer: C

6. You are responsible for administering the Storage Foundation for Sybase server. You want to remove a

mounted volume. What should you do first to ensure you are able to remove the mounted volume?

A.Remove the snapshot from the associated volume.

B.Recursively remove all plexes and subdisks.

C.Disassociate the snapshot from the associated volume.

D.Unmount the file system.

Answer: B

7. Which three are the database agents that are supported by Storage Foundation High Availability

version? (Select three.)

A.Informix

B.DB/2

C.Ingress

D.Oracle

E.Sybase

F.SQL

**Answer:** BDE

8. The 'Administer' button in the Storage Foundation Management Server user interface for a host is

continually red, and the vxsvc32 agent is listed as DOWN.

How do you solve this problem?

A.Reconfigure the Storage Foundation management Server.

B.Reinstall the agent.

C.Restart Storage Foundation Management Server.

D.Change the types.ini configuration file on the Central Management Server.

Answer: D

9. You are working with the Storage Foundation Intelligent Storage Provisioning feature, to create a new

mirrored volume. To prevent system failure, you want to ensure that you are able to perform a recovery of

mirrored volumes in minimum response time.

What should you do?

A.Create a Dirty Region Log.

B.Create a Data Change Map log.

C.Create a RAID-5 log.

D.Create a Snap object log.

Answer: A

10. You have large number of mirrored volumes, and the resynchronization process on mirrored volumes

will take lot of time. You want to address enable Dirty Region Logging (DRL) and find out the cause why it

takes a long time for resynchronization. You want to check the status of DRL logging to see if it is already

enabled.

How will you accomplish this task?

A.Use the vxprint command with the -F%drllogging \$DCOVOL option

B.Use the vxprint command with the -F%drllogging \$DRLVOL option

C.Use the vxprint command with the -F%dcologging \$DCOVOL option

D.Use the vxprint command with the -F%drllogging \$\$DCONAME option

Answer: D

11. You place six physical disks under Volume Manager control to create 10GB of volume. You want to

use this volume as an archive directory. You need to create a volume that will store three copies of the

archived data. Which command will you use to create a volume with three plexes?

A.vxassist make archivevol 30g layout=stripe-mirror nmirror=3

B.vxassist make archivevol 30g layout=stripe-mirror ncolumn=3

C.vxassist make archivevol 10g layout=stripe-mirror nmirror=3

D.vxassist make archivevol 10g layout=stripe-mirror ncolumn=3

Answer: C

12. The vxprint command output for volume vol07 indicates that it has three plexes. How will you

determine which plexes are used for data?

A.Note the lengths. Data plexes are all the same length.

B.Note the STATE field. Non-data plexes will be indicated by the value: LOG.

C.Note the STATE field. Data plexes will be indicated by the value: MIRROR.

D.Note the RECORD TYPE field. Data plexes are designated with PL.

Answer: B

13. Which structure records are stored in the private region? (Each correct Answer presents part of the

solution. Select three.)

A.Disk group configuration

B.Disk and disk group ID

C.File system metadata

D.Disk group kernel log

E.Partition tables

**Answer: ABD** 

14. Which form of Disk Spanning allows you to map data in equally-sized chunks alternating across

multiple disks and is also known as interleaving?

A.Striping

**B.Concatenation** 

C.Mirroring

**D.Parity** 

Answer: A

15. You need to create a volume for the HR department. You need to mount a file system with a high

demand for I/O throughput. You are aware that spanning the volume across multiple disks will increase

the I/O performance. Which risk should you be aware of when spanning the volume across multiple

disks?

A.Write throughput degradation

B. Single disk failure causes volume failure

C.Requirement for disk redundancy

D.Poor I/O performance

Answer: B

16. Which physical storage device is the equivalent to a virtual volume?

A.A disk

B.A partition

C.A block

D.A directory

Answer: B

17. What is the default limit to the number of subdisks that can be attached to a single plex?

A.1024

B.2048

| C.4096                                                                                                  |
|----------------------------------------------------------------------------------------------------|
| D.Unlimited                                                                                             |
| Answer: C                                                                                               |
|                                                                                                    |
| 18. What is the minimum number of plexes required for true mirroring to provide redundancy of data?     |
| A.One                                                                                                   |
| B.Two                                                                                                   |
| C.Three                                                                                                 |
| D.Four                                                                                                  |
| Answer: B                                                                                               |
|                                                                                                    |
| 19. You have installed Storage Foundation 5.0 Standard server with a number of hosts. You want to       |
| centrally monitor and manage the hosts. You also want to generate reports for the hosts and the storage |
| resources that the hosts consume. What should you do?                                                   |
| A.Install the Veritas Quick I/O option on Storage Foundation 5.0 server.                                |
| B.Install Veritas Storage Foundation Management Server on Storage Foundation 5.0 server.                |
| C.Install Veritas Storage Foundation Management Host on Storage Foundation 5.0 server.                  |
| D.Upgrade Storage Foundation 5.0 Standard to Storage Foundation 5.0 Enterprise.                         |
| Answer: B                                                                                               |
|                                                                                                    |
| 20. Which command will you use to determine the operating mode of vxconfigd?                            |
| A.vxdctl enable                                                                                         |
| B.vxdctl mode                                                                                           |
| C.vxmode                                                                                                |
| D.ps -ef  grep vxconfig                                                                                 |
| Answer: B                                                                                               |
|                                                                                                    |
|                                                                                                    |